## **British Alpine Skiing GBR Alpine & Telemark TD Forum Timing & Calculations SC Contributing to the online results system 5th edition**

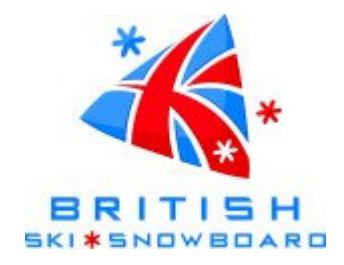

## **Introduction**

GBSKI.com hosts an online database and web site that is intended eventually to handle processing, validation and seeding of all British Alpine and Telemark Calendar competitions. Although still undergoing development, it already provides centralised administration of race-related publications, results and seeding, replacing existing desktop-based seeding systems operated for BASS and BARTS seeding, as well as other aspects such as race calendars, bulletins and results.

# **Contributing to the online system**

## What is required?

If you are running a FIS race, then there is nothing special to do. The GBSKI system simply needs you to take the FIS XML file that is already being sent to alpineresults@fisski.ch, and send it to another mailbox (see 'Mailboxes' below).

For British non-FIS races, all that is generally needed is to set things up as if it was a FIS race. The steps to do this are explained here.

## Information to look for

Every British event on the calendar will be assigned a Codex number by the system as the event is added to the calendar. Every TD has their own TD number. The online Calendar will show this information for each event:

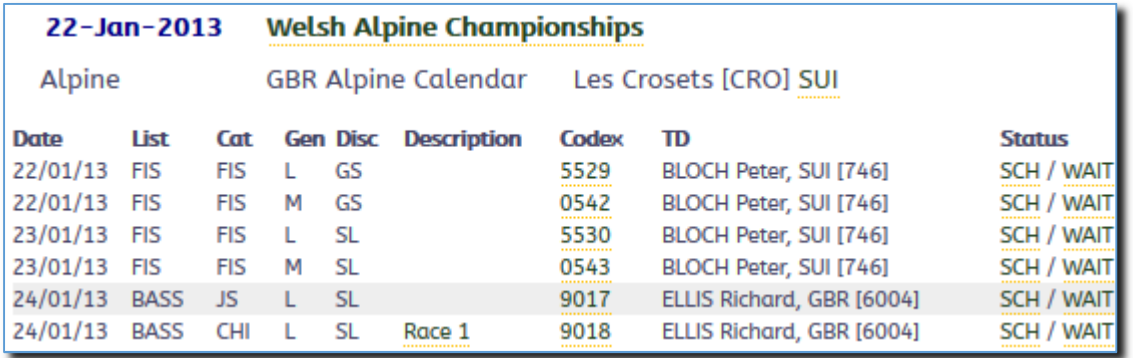

## Race preparation

In SkiPro it is easy to add the codex to the event file in just a few seconds on the 'General Parameters' screen:

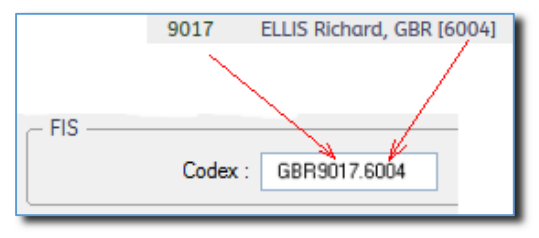

Note that the format that SkiPro expects you to use is the same for FIS and non-FIS events, which is the nation code (in our case always GBR) followed by the four-digit codex, a full stop, then the TD number.

When using other software (which is unlikely), again just pretend it is a FIS race and enter the Codex and TD number as you would normally do.

If you are running a competition that does not have a TD assigned, then you can use 9999 for the TD number.

#### Competitor fields

Certain competitor fields in SkiPro must not be subverted from their proper use, as these are fields that the IT system will look for and expect to be able to use to match competitors to the database.

These include:

Code = FIS or GBR registration number, depending on whether or not the event is FIS. Nation Last name First name

If you need to add other information, such as an 'Action' column to appear on your acceptance list, or an alternate registration number, these must use one of the other fields available in a competitor record. Any information placed in the Nation field that is not a valid nation code will be discarded.

#### Entering competitors

To add competitors to the race, you must use one of the standard sources (seed list data for FIS, BASS or BARTS as appropriate to the competition). This is vital, not only to ensure that the correct seed points are used for each competitor but also to allow competitors in the results to be correctly matched to their entry in the database.

Results containing competitors with incorrect names or registration numbers will be rejected by the system. This is no different to what happens for FIS races, and will remove the considerable amount of manual checking that currently has to be done when submitting the results for seeding.

There is a certain amount of tolerance built into the name checking, as it will use the whole of the last name and the first four characters of the first name to verify that the correct registration number has been used for each competitor.

#### Unregistered racers

If your event can include unregistered racers, then you have to enter them 'manually' as they don't appear on any seed list. In this case they can either be given a 'temporary' value for their registration number (e.g. DAY1, DAY2, etc.) or it can simply be left blank.

In any case, when the results are posted into the online system, the fact that they don't have a pure numeric value for their registration number field will mean there will be no attempt to match them up with any existing known competitor. Their name will simply be accepted 'as is', and they will go into the database as a one-off entry. Their results will not be 'linked together' into a competitor biography as they are for registered racers, that being one of the benefits of registration.

#### Services competitions

Registration numbers for UK Armed Forces competitions run from 50000 to 59999 to avoid clashes with numbers assigned by HNGBs. If you have competitors which already have a 5xxxx number from a previous competition then continue to use that, otherwise leave the registration number blank and the system will auto-allocate the next available number in the UKAF sequence to each un-numbered competitor.

## Mixed events

Alpine events in the database are generally defined as either Men or Ladies. You can still put both genders into a single event file to actually run your race, as long as you put one or other Codex number into the file. Most events when added to the database are added as 'pairs', so the program knows where to place the separated results when it encounters a set of results that contain both genders.

If your race genuinely includes both male and female competitors in a single race, the race setup on GBSKI should show 'B' for the gender, showing that it will accept both genders in the results without attempting to split them into separate races.

### Single-run races and combined results

If you are running a competition (such as an U14 BASS race, or an indoor Club National in the UK) that is seeded as two separate single-run races but awards prizes based on the aggregate of the two, you can continue to set them up as a two-run SkiPro event. Just make sure you enter the Codex number for one or other of the races from the online database, and the program will work out how to split the two-run race into two separate singlerun results. In this way you can continue to benefit from having first run times available for commentary during the second run.

If you have worked out an alternate strategy for dealing with single-run races, then this may fit with how the online system works, but it is best to check (by email to admin@gbski.com) first to make sure.

## **Publishing documents**

All race-related documents such as invitations, bulletins, acceptance lists, links to online entry systems, and indeed anything you need to convey to your participants can be published through GBSKI. Just send the information to publish@gbski.com making sure it is clear to which competition you are referring.

A document naming convention is currently being prepared to allow more automation of the publication process, but for now it is sufficient that the file name clearly identifies the contents of each file.

## **After the event**

#### Posting results

At the end of the race, once the results have been checked, the TD (or the COTC under the watchful eye of the TD) will email the results files to the mailbox (see 'Mailboxes' below). As long as the correct Codex is in the file, the system can then allocate the results to the right event(s).

Unlike the FIS system, the new system will accept results in FIS XML or SkiPro 'SPRO formats'. It will also accept SkiPro 'SCDB' formats, but as the names of those files are far from unique (EventNNNN.scdb) this format should be avoided. For events such as U10/U12 races where you have both male and female competitors in the same event simply for convenience, SkiPro will not actually produce XML so you would have to use the SkiPro files.

In fact, it is beneficial even for FIS races to submit SPRO files rather than XML, because those contain extra information such as the list points used and various other parameters that may be useful to record.

#### The system responds

A few minutes after sending in your results, you will get an email back from the system. If there is anything wrong with the event data, perhaps a registration code cannot be found in the database, or the wrong F value was used for the penalty, then the email will tell you what is wrong so that corrective action can be taken and the results sent in again.

Race File Processing V1.02 Thank you for submitting your file for processing. The contents have been checked as indicated below. GREAT BRITISH RACING GBR Indoor Series 2013 - Race 3/AL/2013/GBR8103/GBR/M/SL/13-05-2013 Your file has not been accepted for the reasons shown below. Please make the necessary alterations and submit the file again.

Competitor not found in database: "MITCHELL Alexandre" GBR 41919

## Results are accepted

If all is found to be correct, the email will tell you that the results have been accepted. At that point the results of the race will be available online for all to see. In the example below, you can see that the results have been received for this competition, and for the first event the event is completed and the results have been validated.

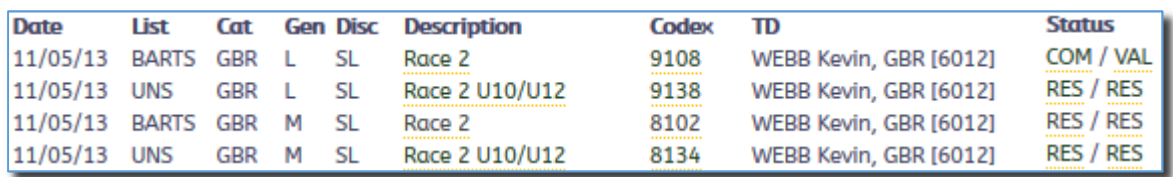

Clicking on any of the rows where results have been accepted will display the detailed race results in the expected format:

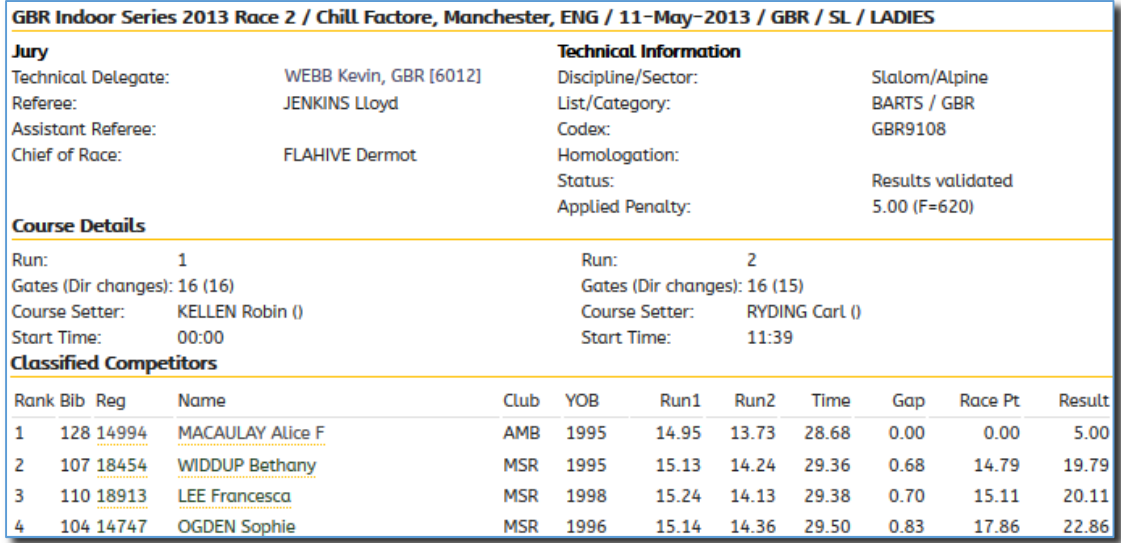

From any competitor shown in the results you will then be able to 'drill down' to reach the historical information for that competitor:

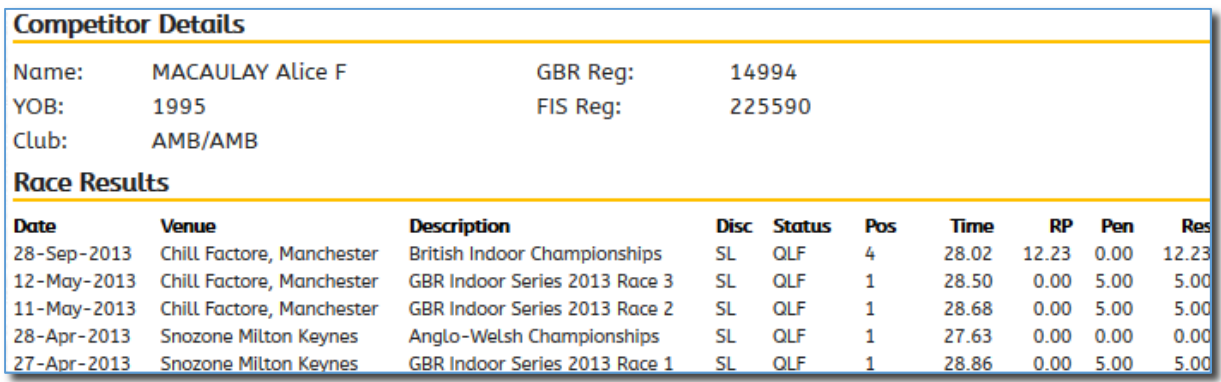

#### When to post results

For most competitions on the calendar, results should be posted daily. Not only does this help keep the wider public informed about the progress of your competition, but it also spreads the workload that is required to check results prior to processing them for seeding. Nothing will be officially validated until the TD reports are received, but early visibility of results can help everyone keep on top of things particularly in a competition that runs for several days.

For security purposes, all competitions run by UK Armed Services are the exception to this daily posting policy. For these races (even the unseeded ones) we would still like to publish results on GBSKI, but would not expect to see those appear on the system until after the competition has concluded.

## **Trouble-shooting**

If your results are rejected by the system, here are some common causes and some guidance on what to do about them.

## Competitor not found

For a registered racer, you may get this type of response if the name does not match:

Competitor not found in database: "MANNBY Shiobhan" GBR 21901 Registration already in database: "MANNBY Siobhan" GBR 21901

This is because the name has been entered (perhaps by hand) with a spelling mistake. It may seem harsh to reject this, but because the system is automated we have to be sure that we assign results to the right person. Or you might see this:

Competitor not found in database: "TAYLOR Lewis" GBR 31186 Registration already in database: "TAYLOR Finlay" GBR 31186

Here you can see that someone has got their numbers mixed up, Lewis Taylor has been entered using his brother's registration number. Again this should not happen if you add racers to your event by picking them from the seed list file.

If you just get a single message like this:

Competitor not found in database: "JONES Michael" GBR 21297

that would indicate that this is a new registration that is for some reason not yet present in the online results database. Normally this would be picked up by the administrator and the registration details added to the database in time for you to re-submit your results without you having to change anything.

### Competitor not registered for season

This is another issue which would be picked up by the administrators:

Competitor not registered for 2014: TAYLOR Finlay GBR 31186

In this case, the competitor exists in the database and matches by name, but they are not marked as being registered for the current season. Normally your response would be to wait a bit for this to be corrected, and re-submit your file.

## Event not found

If you get a rejection notice with this information near the top:

Event not found in database (matched 0) Codex does not match any race in the database.

then it is likely that your Codex is missing or incorrect, or the combination of codex, event type (SL, GS or whatever) and event date does not match what is in the database.

#### What to do if your file keeps being rejected

If you still cannot get your file to be accepted by the system even though you have done everything you can, it is best to email the file to admin@gbski.com and let the administrators work out what is going on.

## **Mailboxes**

Pre-race information such as bulletins and start lists: publish@gbski.com

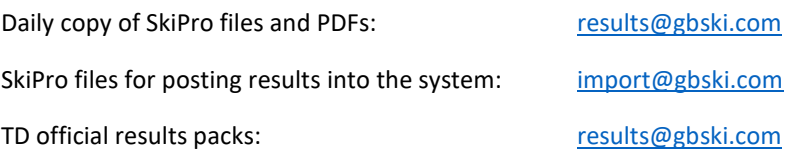

## **Key points**

ROCs must provide race programme details as early as possible so Codex numbers can be assigned. Send your race details to admin@gbski.com. The Calendar Application form for snow races has been updated so that for future applications the ROC needs to submit their proposed race programme as part of the application process.

COTC must use Codex and TD numbers in the setup of event files (e.g. GBR8008.6012).

COTC must use official seed list files to add competitors to events, no more hand-typing of details!

All file must be sent to the right mailbox so they can be added to the database or appropriately processed.

# **Getting help**

All attempts to post results into the system will be automatically notified to the administrators, so we should be able to correct any minor issues such as missing competitor registrations quickly enough for you to re-submit your files. For further assistance please contact admin@gbski.com.

*GBR TDF TCSC Revision 5 21-Dec-2016*